# **Calcul Scientifique - Logiciels du service**

## $\pmb{\times}$

# **Système d'exploitation**

Linux SLES 11 suite fourni pour l'ensemble des serveurs avec support technique et mises à jour pendant une période de 4 ans. Licence perpétuelle.

## **Logiciel d'administration**

SGI performance suite fourni pour l'ensemble des serveurs avec support technique et mises à jour pendant une période de 4 ans. SGI Management Center Premium Edition, est fourni et installé sur l'ensemble des nœuds du système de calcul avec sa maintenance 4 ans associée SGI Management Center prend en charge des tâches allant du monitoring des ressources à l'installation et la distribution d'image de systèmes d'exploitation ou de logiciels sur les noeuds. Licence perpétuelle

### **Ordonnanceur**

PBSPro fourni pour l'ensemble des serveurs (soit 300 coeurs). L'accès utilisateur et la mise en queue des travaux sont effectués au travers de PBSPro par le mode graphique **xPBS** ou en ligne de commande (soumissions de job vers les queues par ajout en file d'attente, suivi de job par affichage des files d'attente, update de job, retrait d'un job de la file d'attente).

## **Environnement de développement**

- Compilateurs Intel C/C++ Fortran optimisés pour processeurs multicoeurs,
- librairies mathématique Intel MKL et
- librairies MPI Intel.
- Intel Cluster Studio version flottant deux « seat »

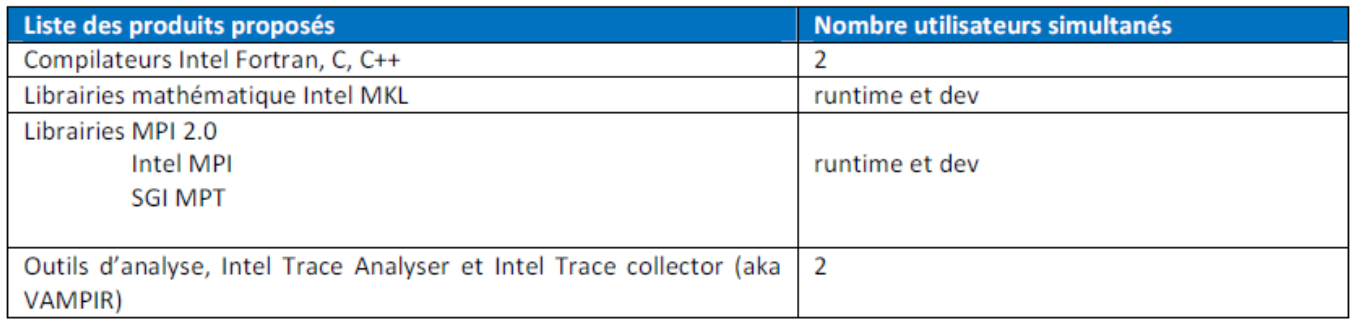

Last update: 2014/11/30 outils:recherche:serveur\_de\_calcul\_scientifique:logiciels https://www.uphf.fr/wiki/doku.php/outils/recherche/serveur\_de\_calcul\_scientifique/logiciels 08:46

| Linear Algebra                                                           | <b>Fast Fourier</b><br><b>Transforms</b>                                              | <b>Vector Math</b>                                                                                | <b>Random Number</b><br><b>Generators</b>                                               |
|--------------------------------------------------------------------------|---------------------------------------------------------------------------------------|---------------------------------------------------------------------------------------------------|-----------------------------------------------------------------------------------------|
| · BLAS<br><b>• LAPACK</b><br>· Sparse Solvers<br>· Direct<br>· Iterative | · Multi-dimension<br>(1D up to 7D)<br>· Real / Complex<br>· FFTW<br><b>Interfaces</b> | · Trigonometric<br>• Hyperbolic<br>• Exponential<br>• Logarithmic<br>• Rounding<br>• Power / Root | • Congruent<br>• Recursive<br>• Wichman-Hill<br>· Mersenne<br><b>Twister</b><br>- Sobol |
| • ScaLAPACK                                                              | · Cluster FFT                                                                         |                                                                                                   | • Neiderreiter                                                                          |

Spécificités Math Kernel Library (MKL) Intel

#### **Debuggueur**

- Intel IDB : compris dans l'environnement de compilation fourni par Intel, il prend en charge les applications MPI et OpenMP.
- GNU gdb : prend en charge les extensions Fortran 95.

#### **Analyse des performances**

• Intel Trace Collector et Trace Analyser

#### **Post-traitement**

Utilisation des logiciels OpenSource VirtualGL et ParaView

From: <https://www.uphf.fr/wiki/> - **Espace de Documentation**

Permanent link: **[https://www.uphf.fr/wiki/doku.php/outils/recherche/serveur\\_de\\_calcul\\_scientifique/logiciels](https://www.uphf.fr/wiki/doku.php/outils/recherche/serveur_de_calcul_scientifique/logiciels)**

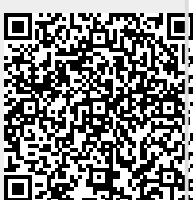

Last update: **2014/11/30 08:46**